## Answer on Question#38218 - Programming - C++

 Suppose you want to verify the interest calculation used by your bank on a loan. The interest rate is 15.5 percent, stored as .155 in a floating-point variables. The amount of interest you are is computed by multiplying that by the number of days in a year. C++ must convert the integer 365 to a floating-point literal automatically, because it is used in combination which a floatingpoint variable.

## Solution.

```
#include <iostream>
using namespace std;
int main(int argc, char* argv[])
{
    float finterestRate=0.0;
    int days = 0;
    cout<<"Enter your interest rate that you assigned to the bank: "<<endl;
    cin>>finterestRate;
    finterestRate/=100;
    cout<<"Enter the number of days: "<<endl;
    cin>>days;
    cout<<"Result: "<<finterestRate*(float)days<<endl;
    system("pause");
    return 0;
}</pre>
```

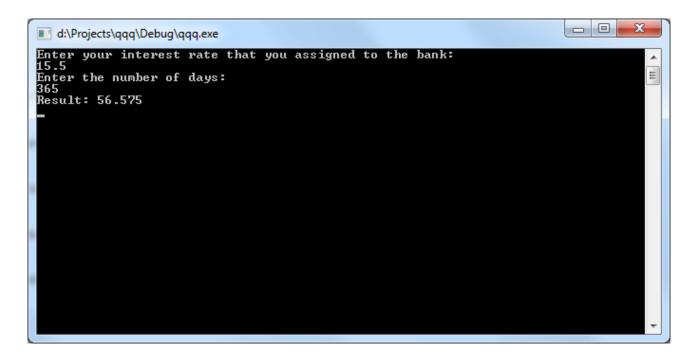

http://www.AssignmentExpert.com